# **NETWORK-BOUND DISK ENCRYPTION**

Principal Engineer - Red Hat, Inc. Sr. Principal Engineer - Red Hat, Inc. Nathaniel McCallum Alexander Bokovoy

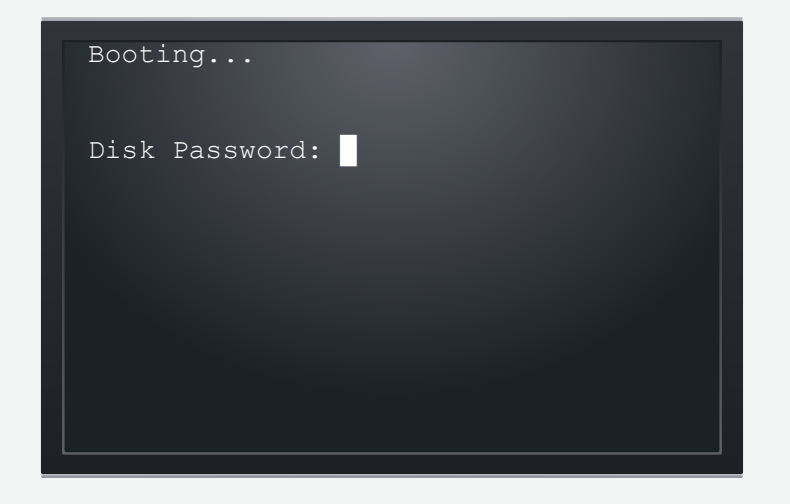

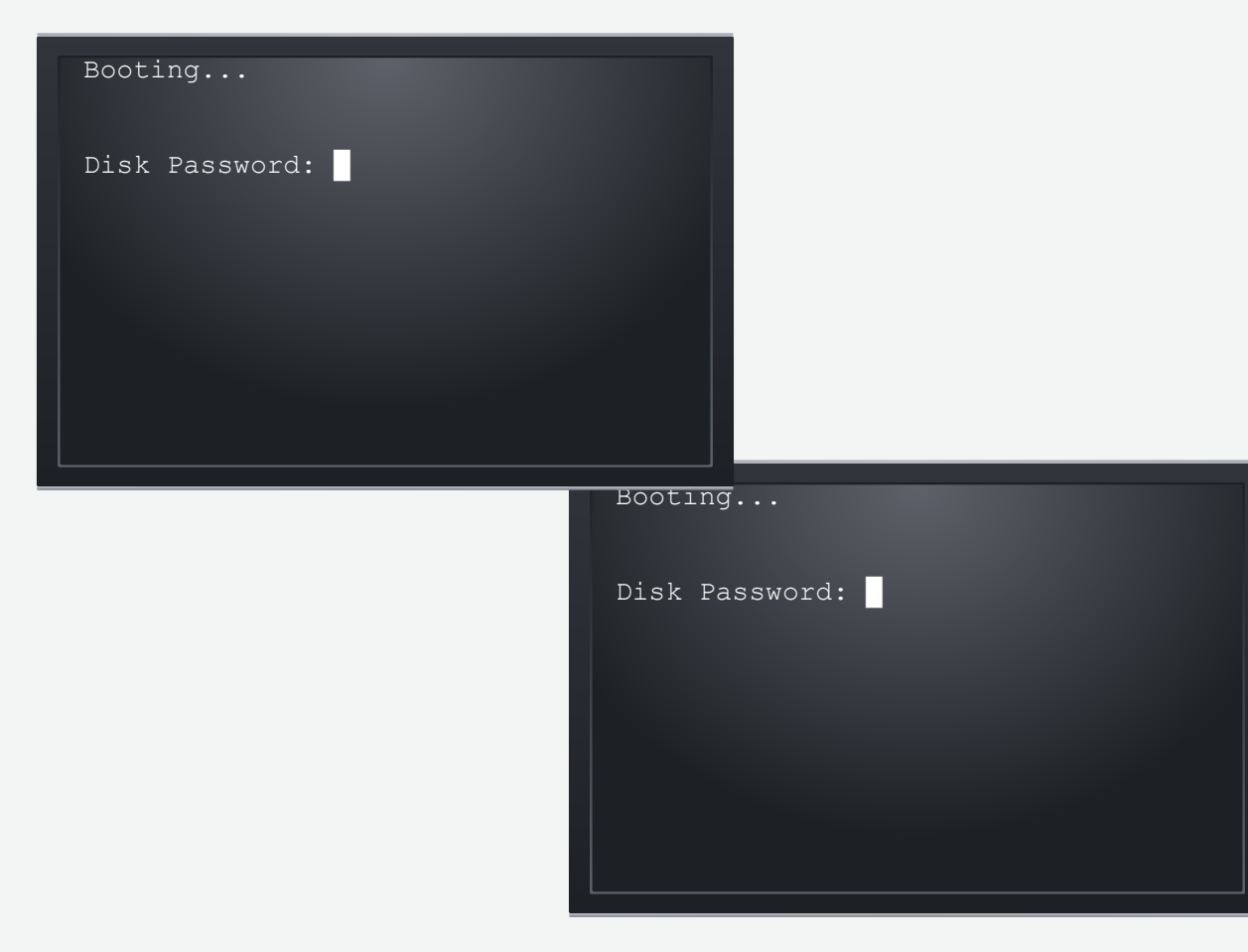

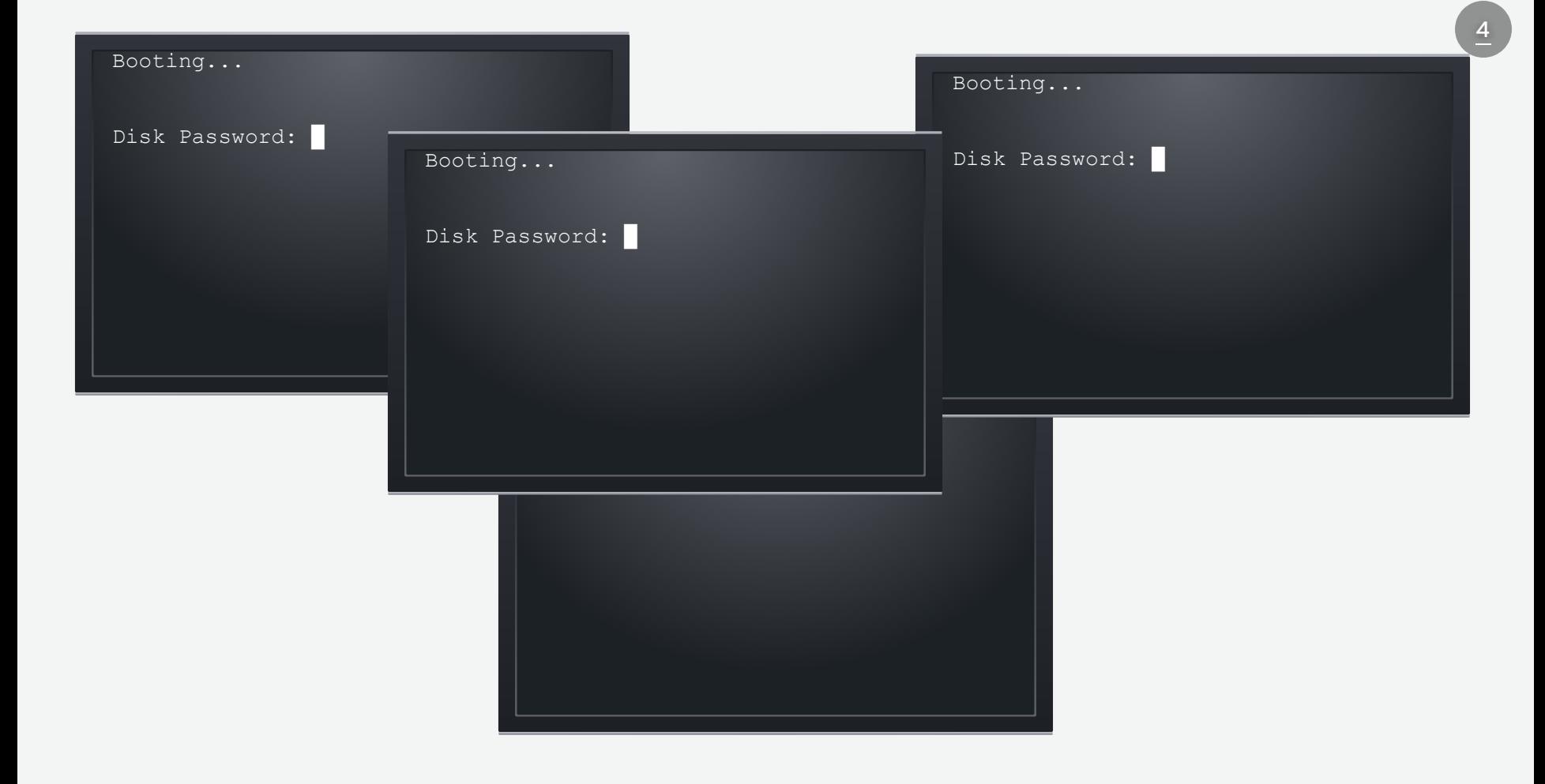

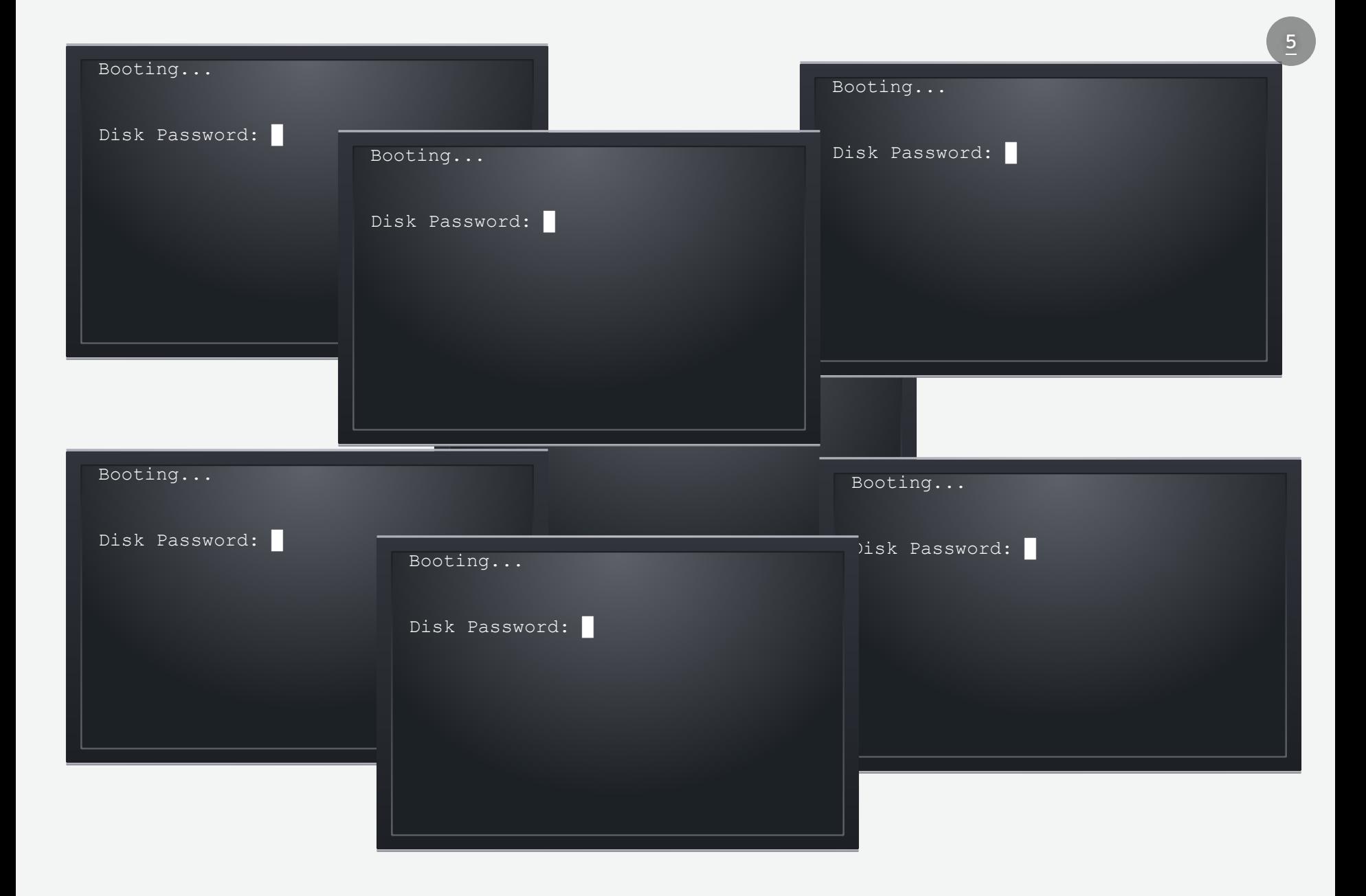

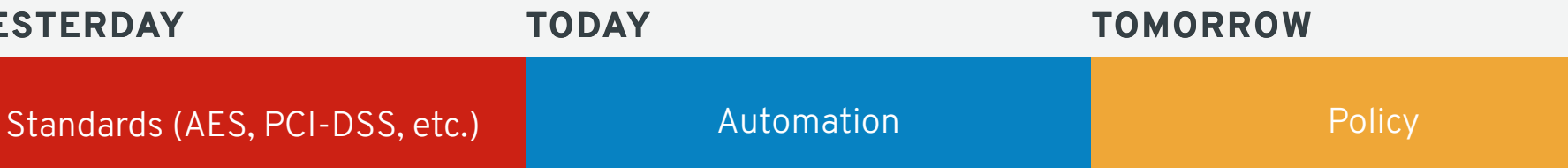

6

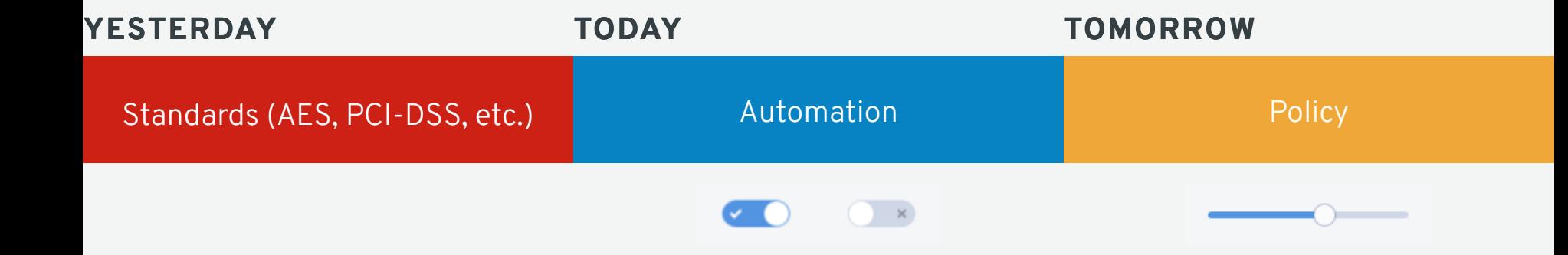

# **HOW DO WE AUTOMATE?**

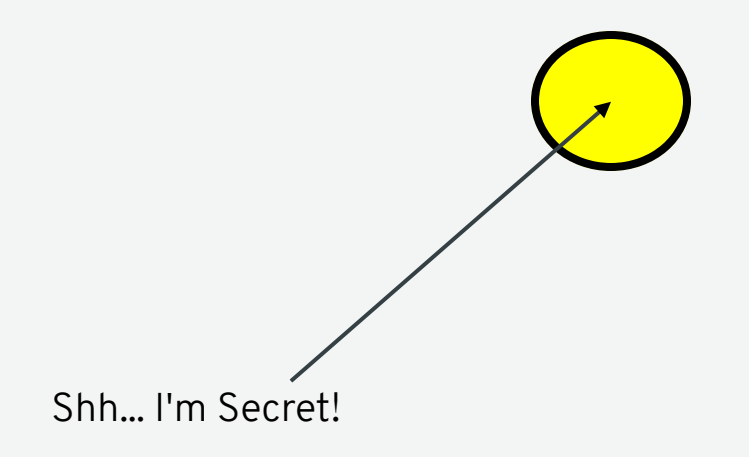

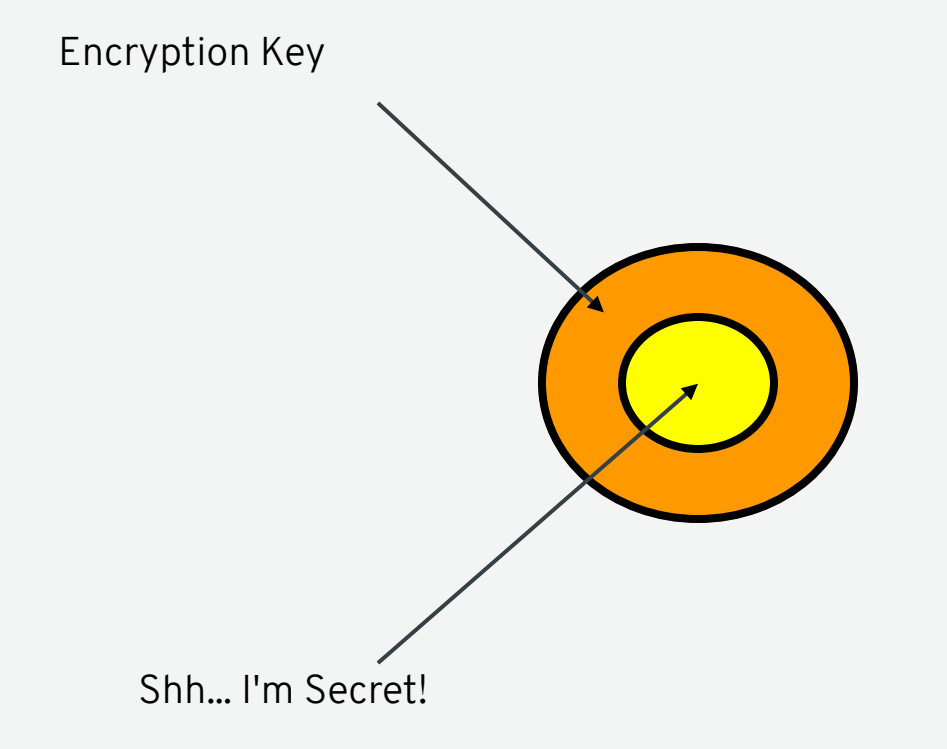

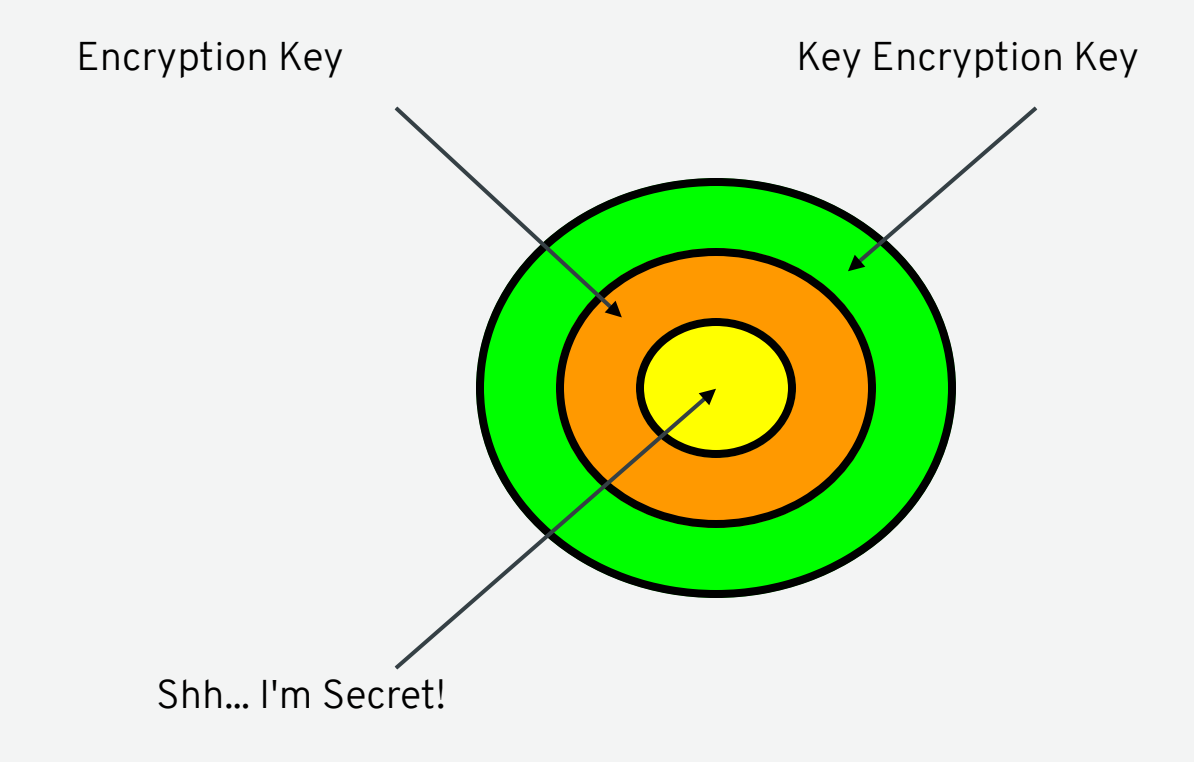

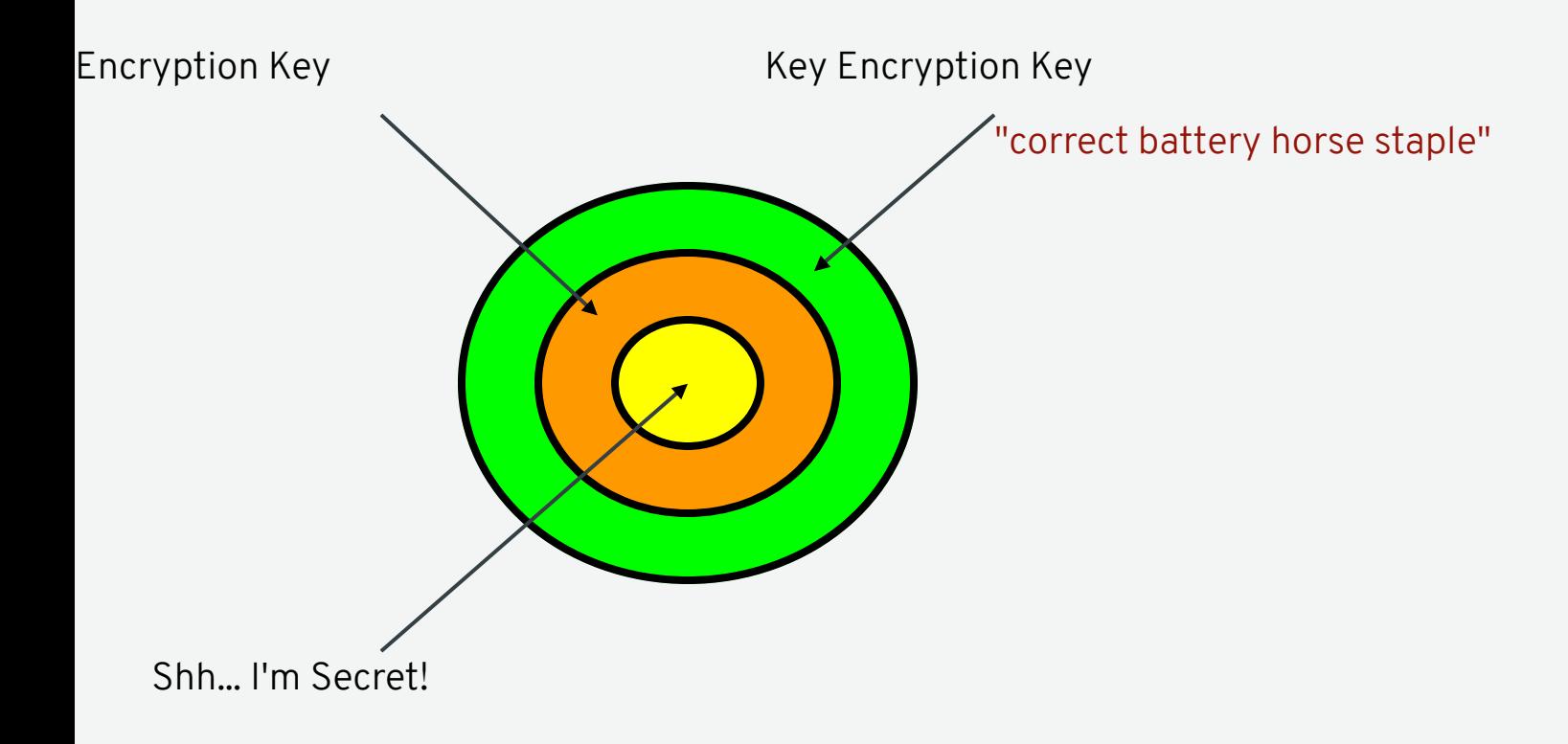

#### **STANDARD PASSWORD MODEL**

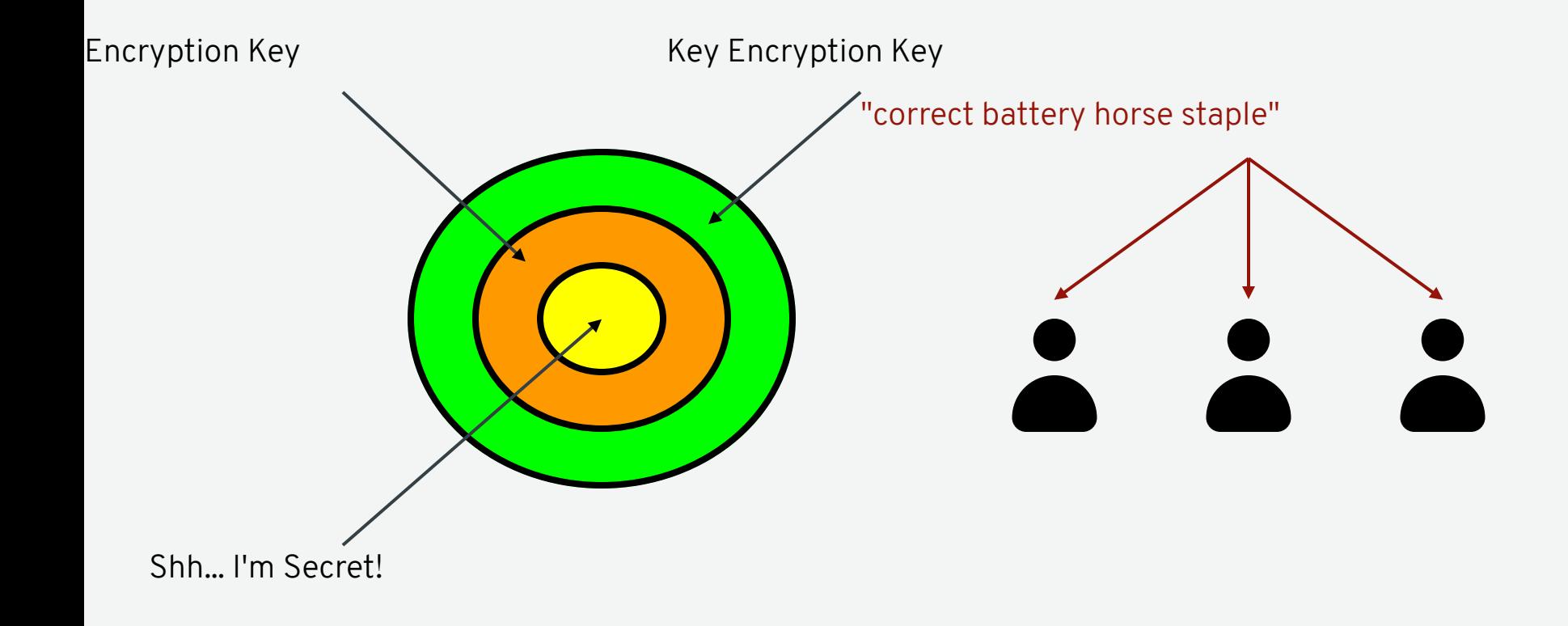

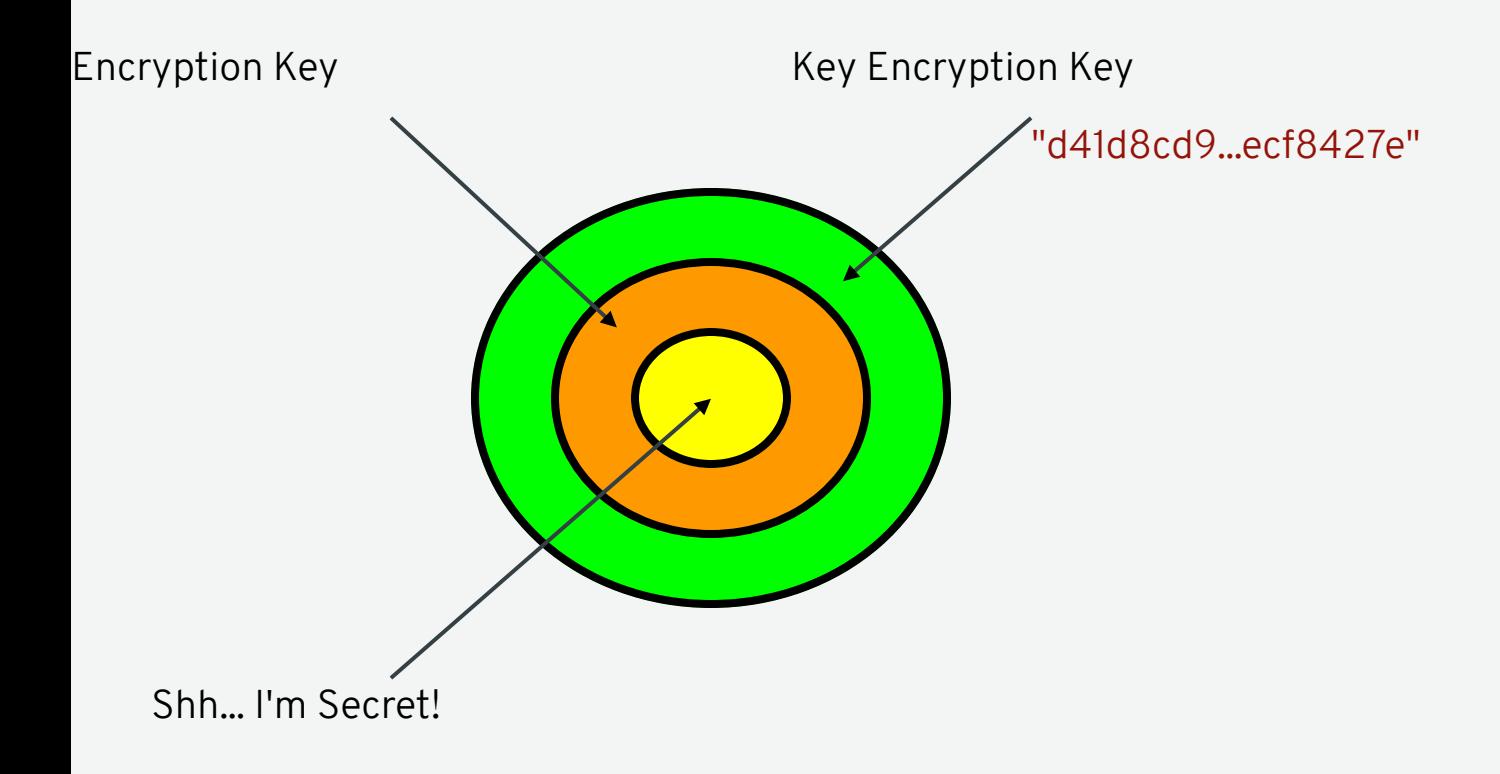

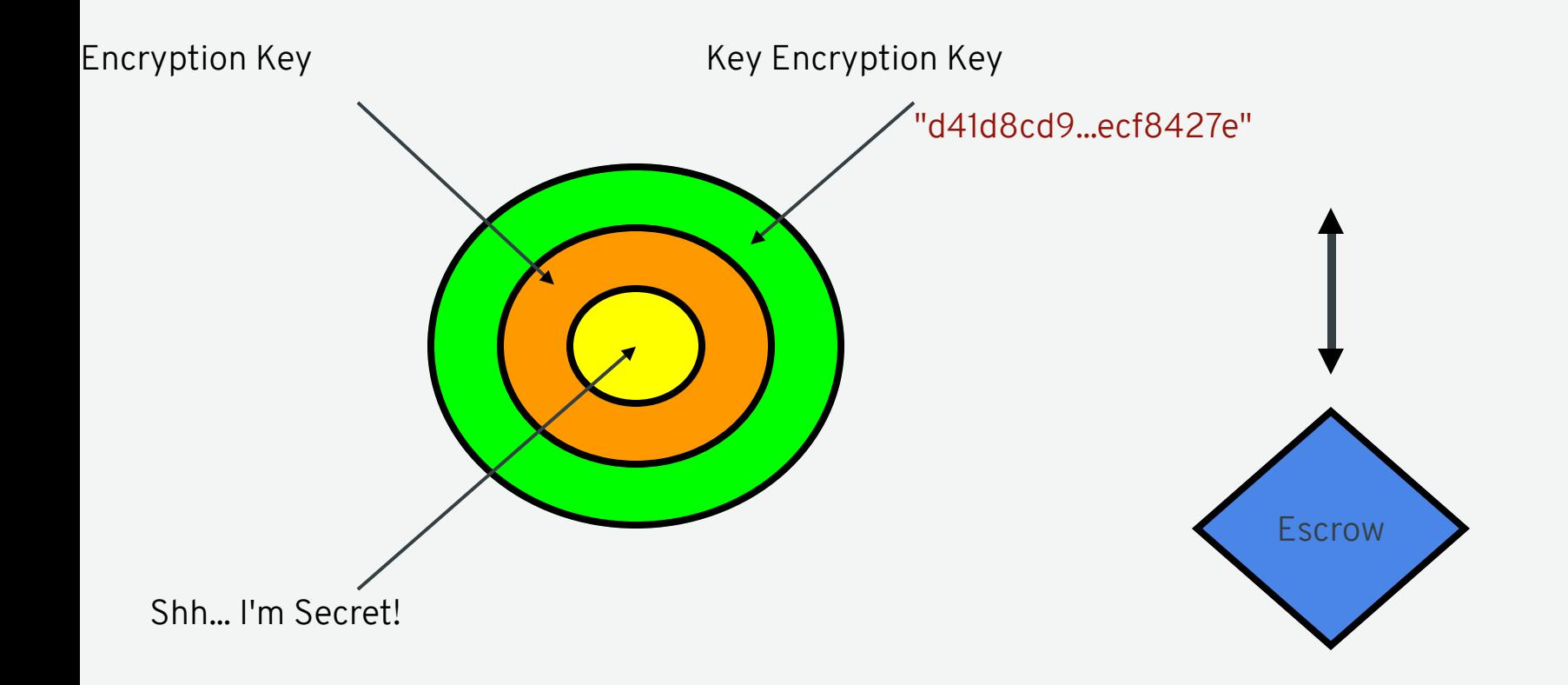

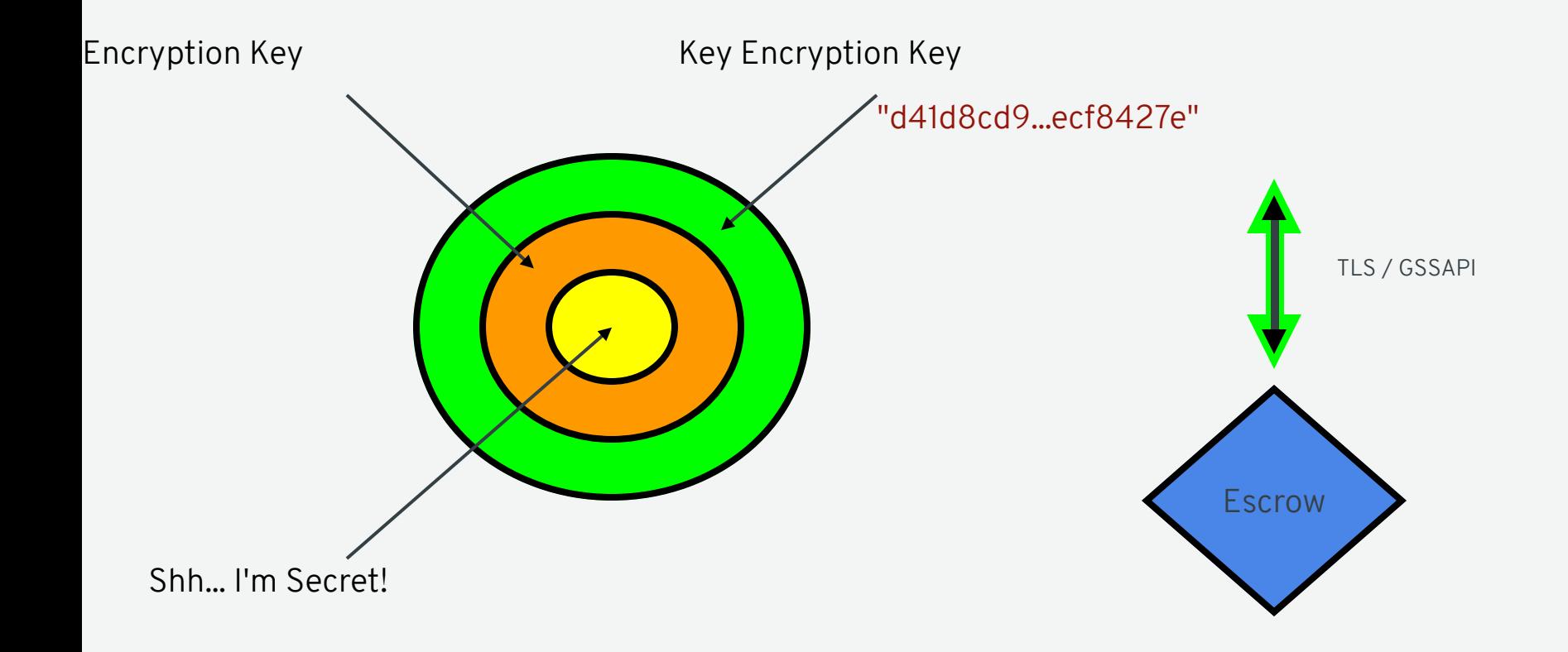

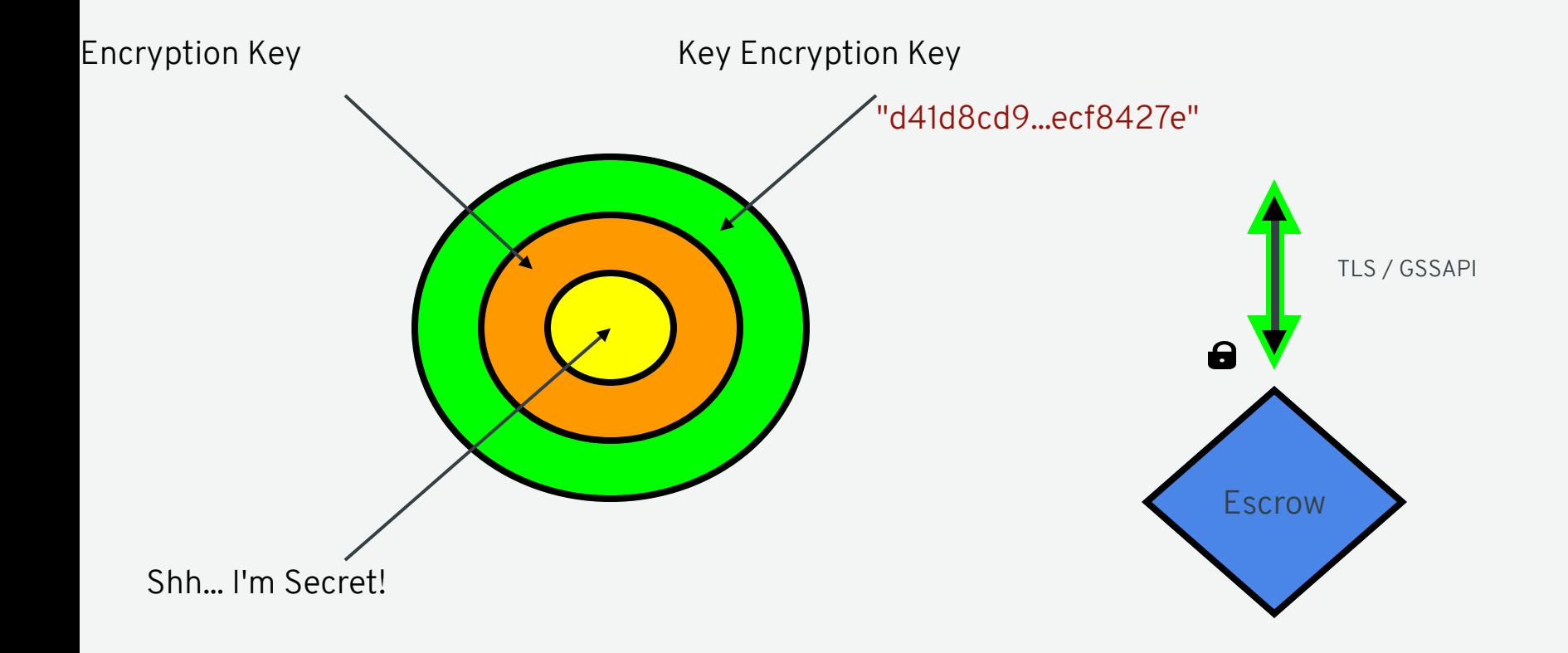

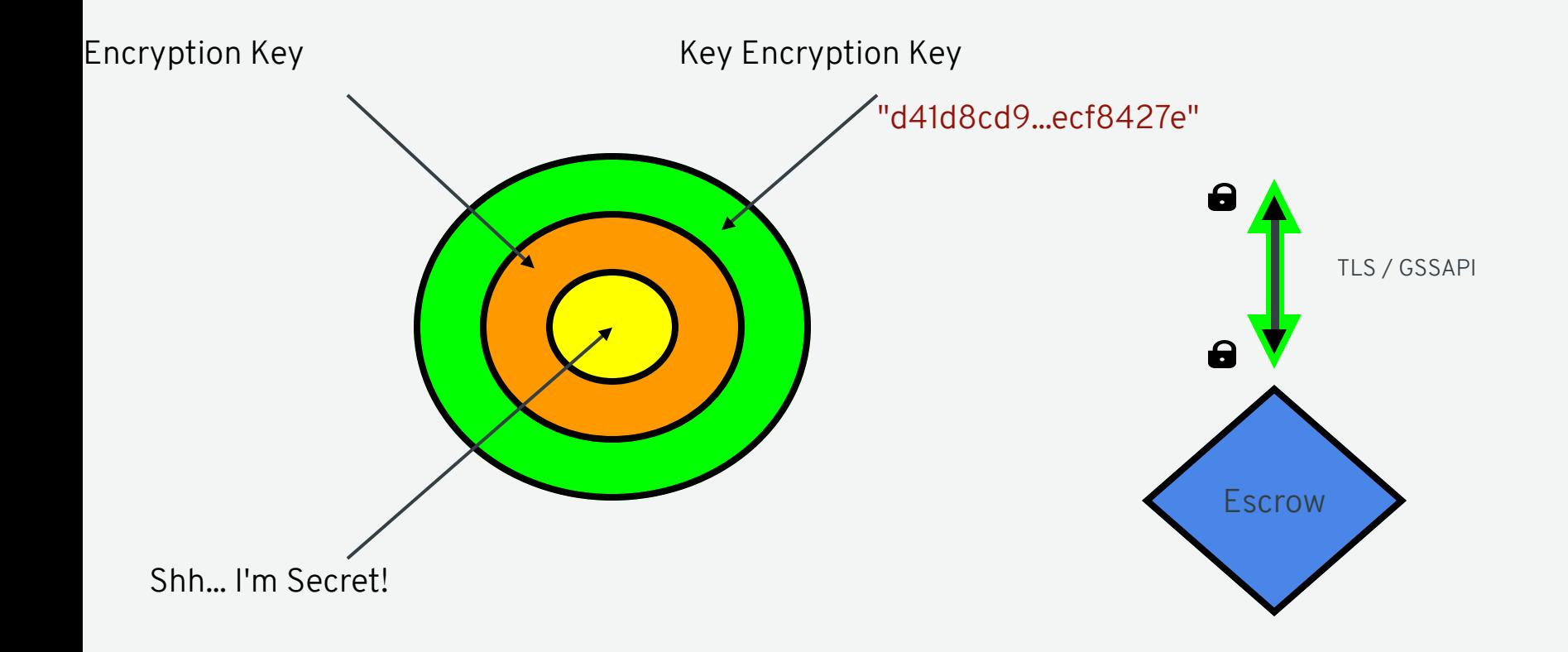

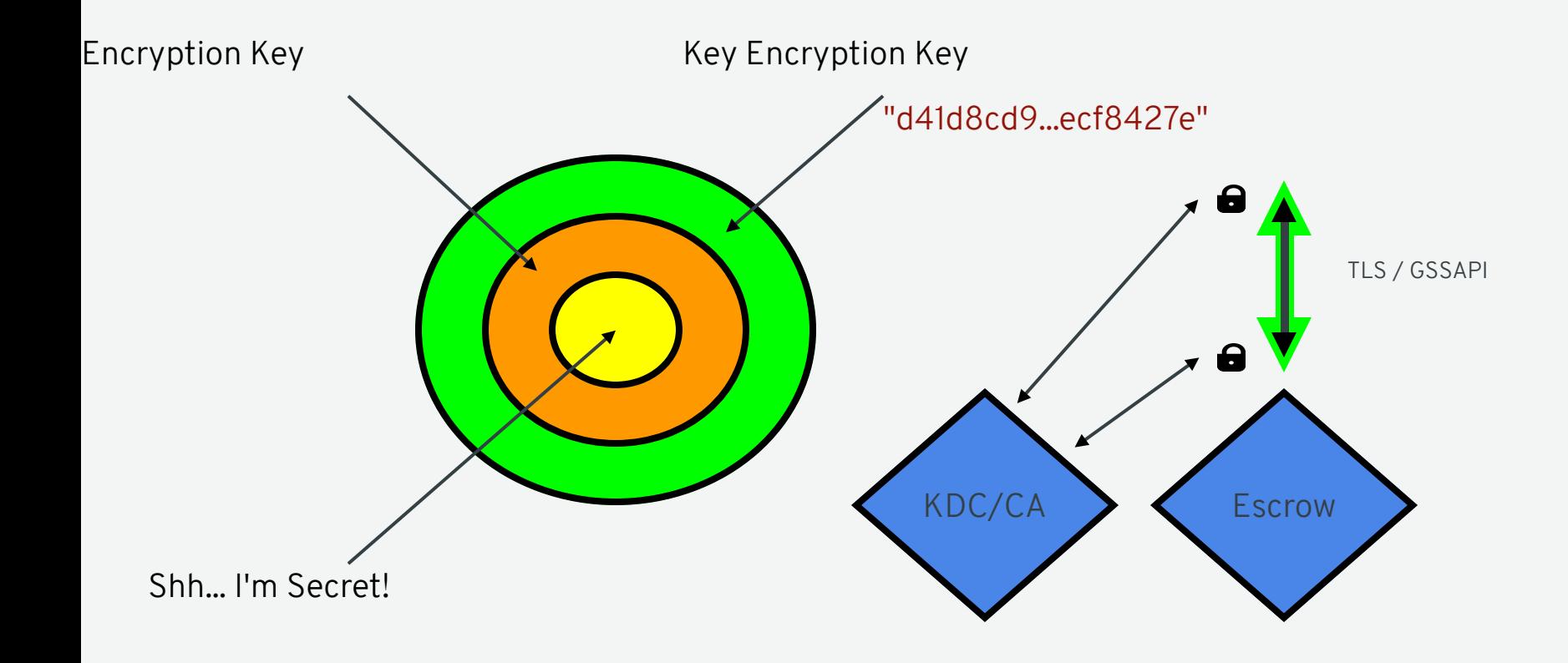

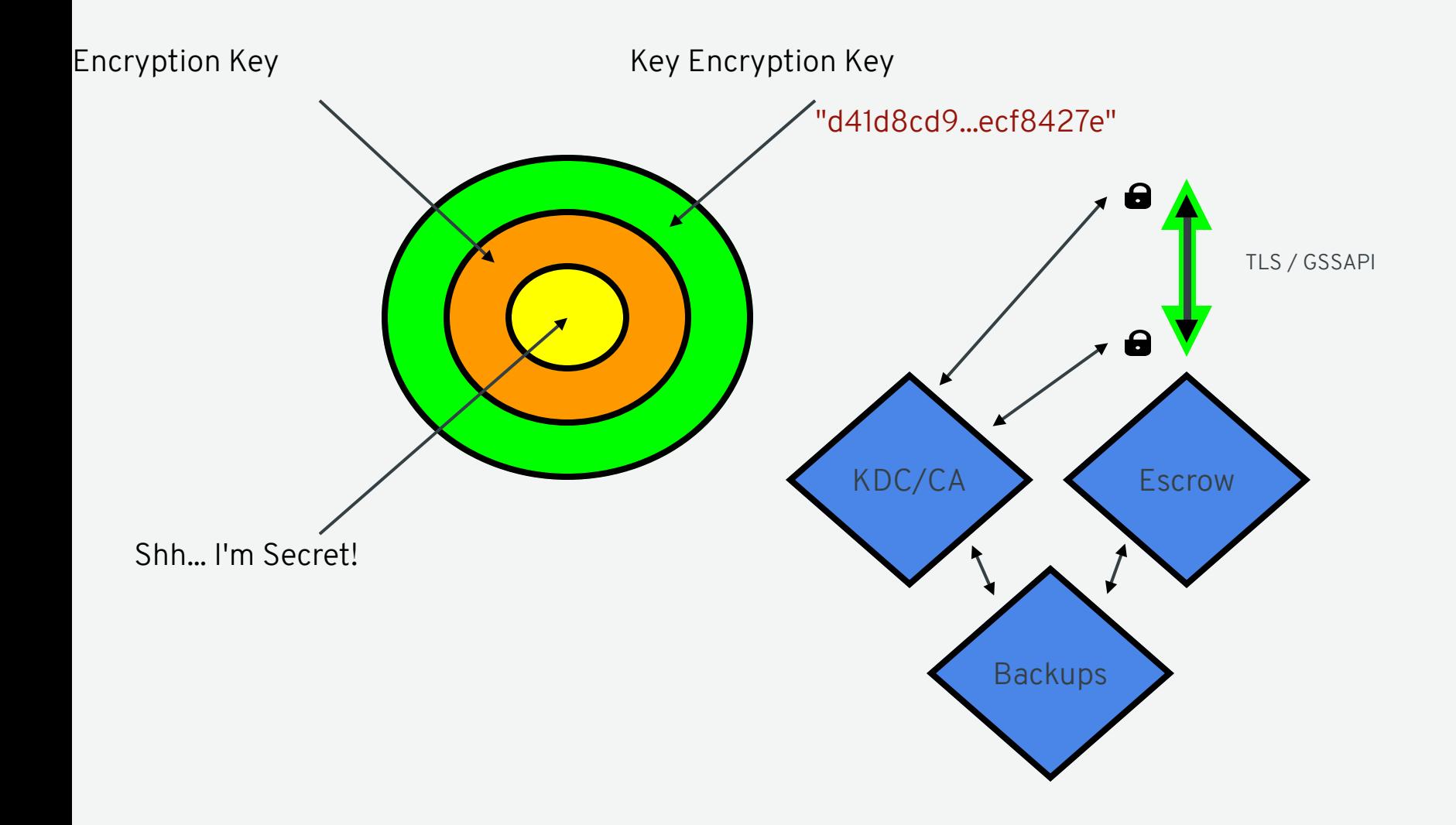

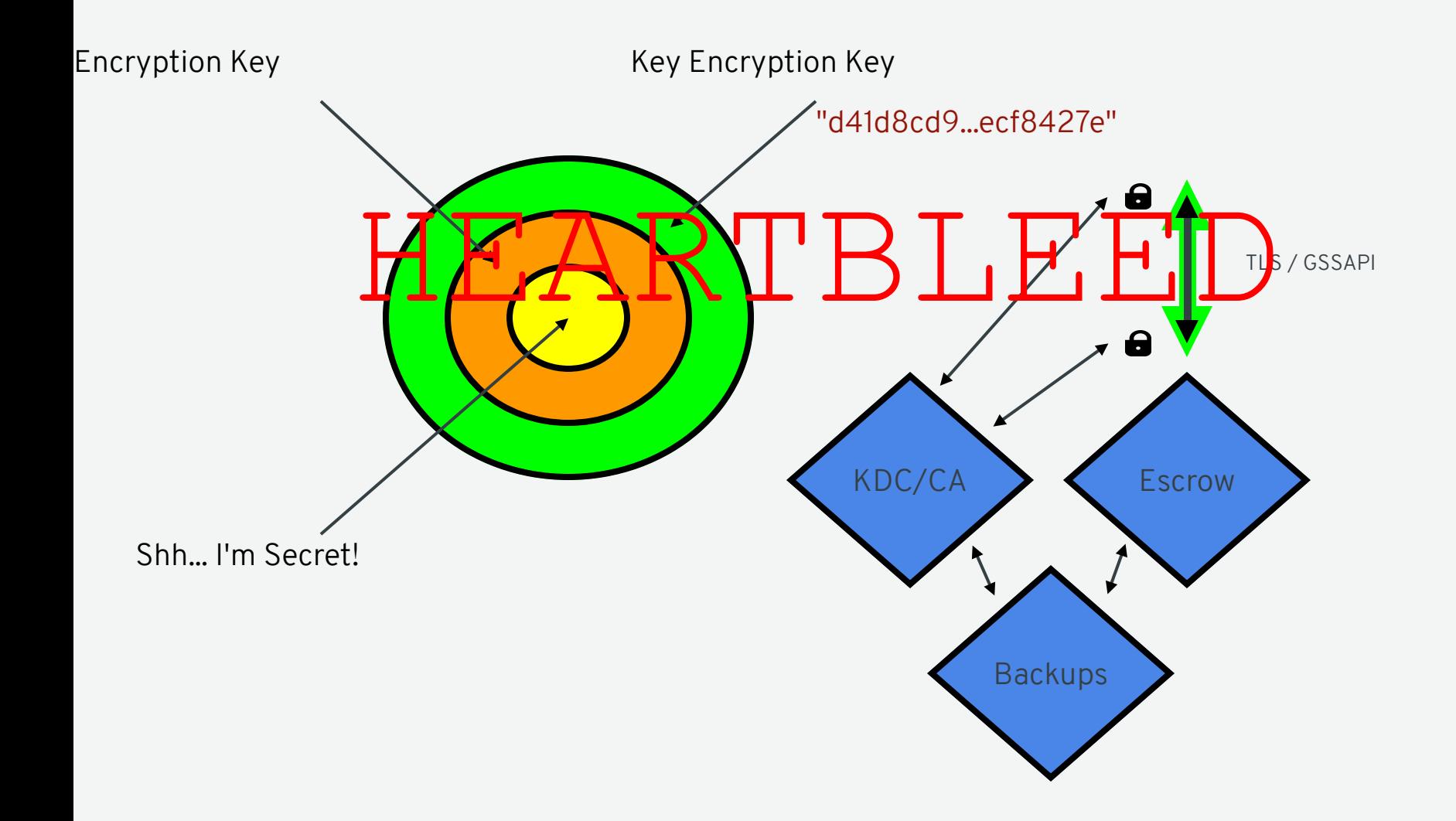

### LESSONS LEARNED

- Presuming TLS will protect key transfer is dangerous
- Complexity increases attack surface
- Escrows are difficult to deploy
- X.509 is hard to get right

# **ASYMMETRIC CRYPTO?**

23

## **DIFFIE-HELLMAN IS COMING**

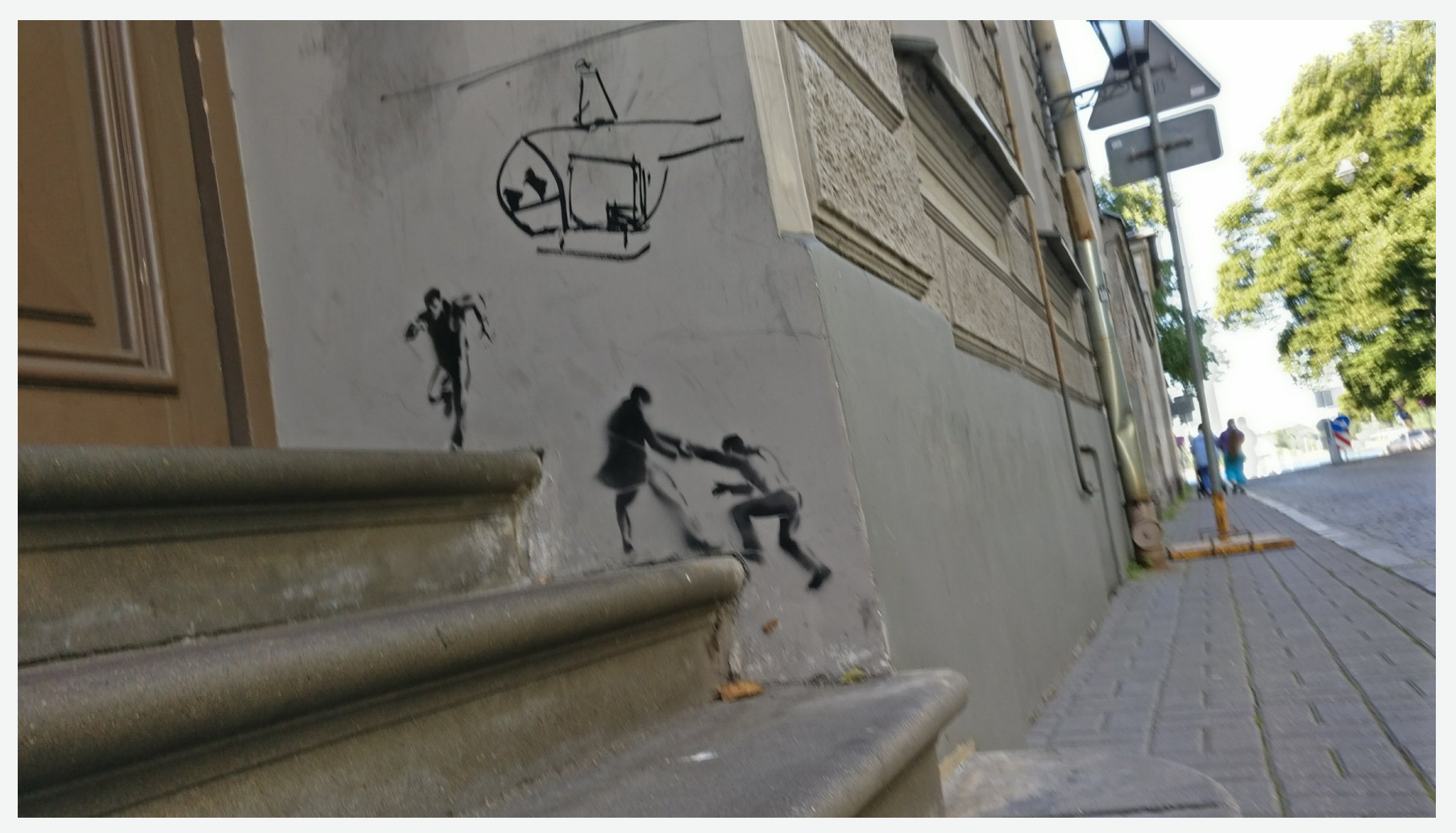

Everything simple is false. Everything which is complex is unusable.

Paul Valéry, 1937

## (EC) DIFFIE-HELLMAN KEY EXCHANGE

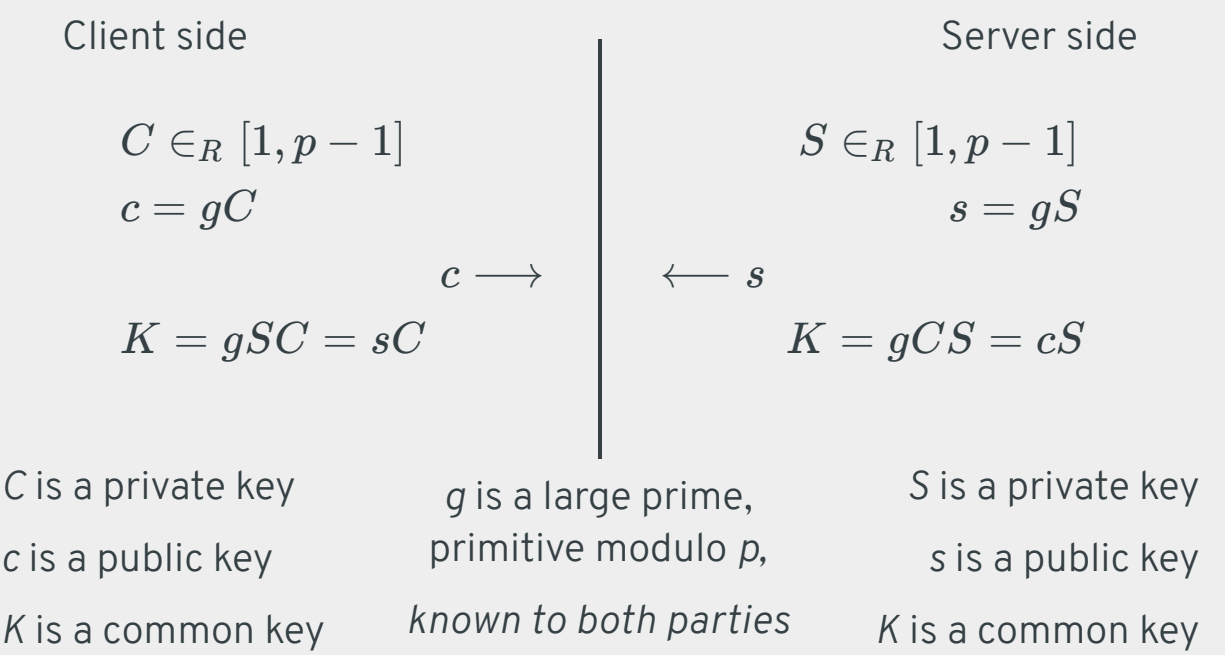

## (EC) DIFFIE-HELLMAN KEY EXCHANGE

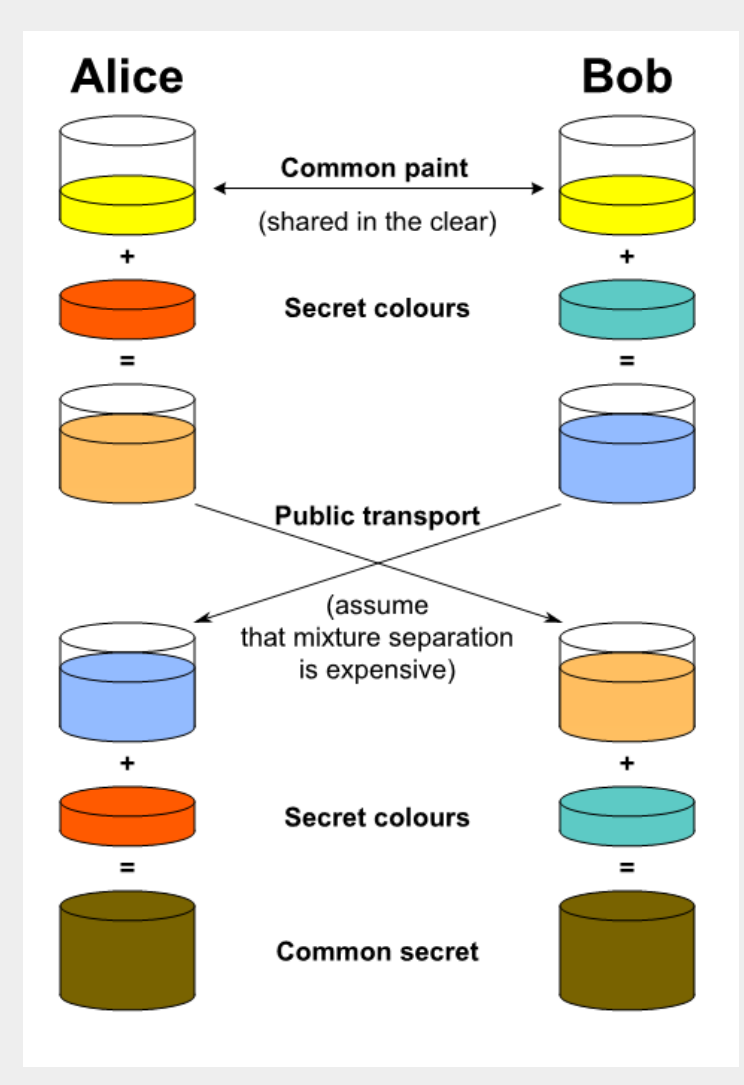

### BINDING WITH ECDH (INSECURE)

 $S\in_R [1,p-1]$  $s=gS$  $\leftarrow$  *s*  $C ∈<sub>R</sub> [1, p-1]$  $c = gC$  $K = gSC = sC$ **PROVISIONING RECOVERY** *Discard* : *K*, *C Retain* : *s*, *c* Server side

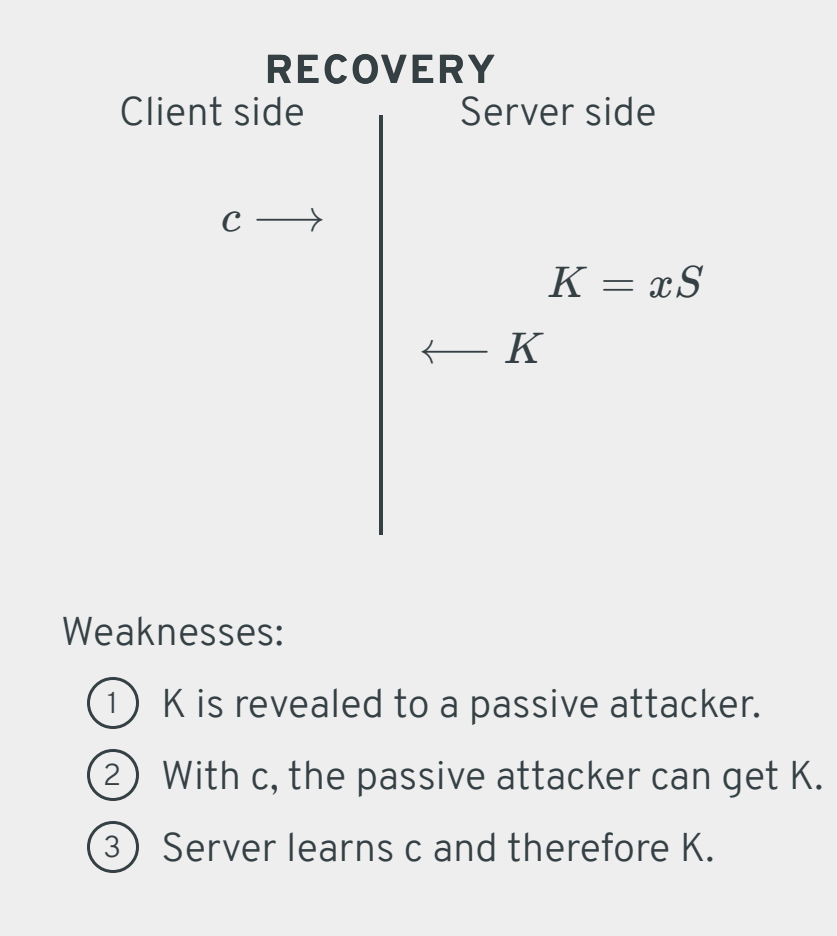

Resolved: c **MUST** be private

#### MCCALLUM-RELYEA KEY EXCHANGE

 $S \in_R [1, p-1]$  $s = gS$  $\leftarrow$  *s*  $C ∈<sub>R</sub> [1, p-1]$  $c = qC$  $K = gSC = sC$ **PROVISIONING RECOVERY** *Discard* : *K*, *C Retain* : *s*, *c C* is a private key *c* is a public key *S* is a private key *s* is a public key

 $E \in_R [1, p-1]$  $x = c + e$  $x \rightarrow$  $y = xS$  $\longleftarrow$  *y*  $K=y-sE$  $Because: K = gCS + gES - gSE$  $e = gE$ Server side Server side Client side Server side

To keep c private, e & E **MUST** be private. e & E are ephemeral keys

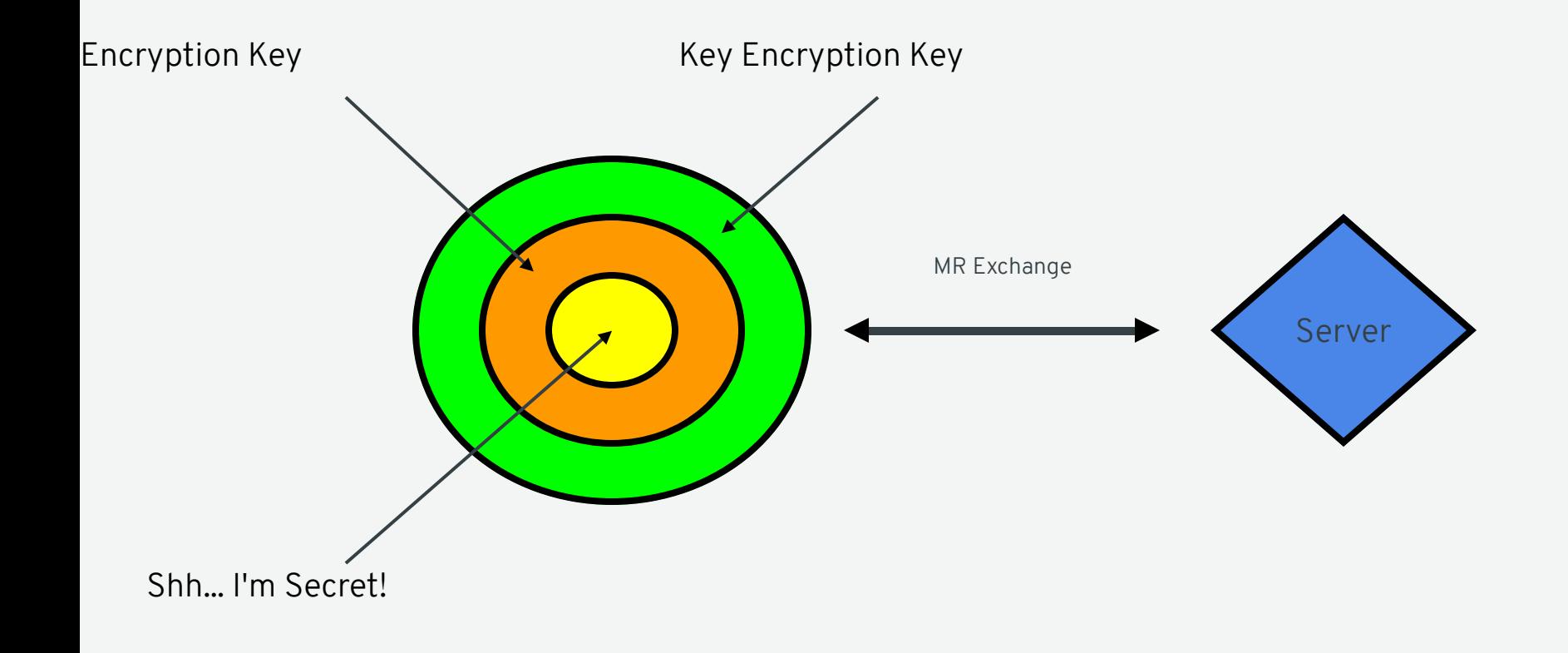

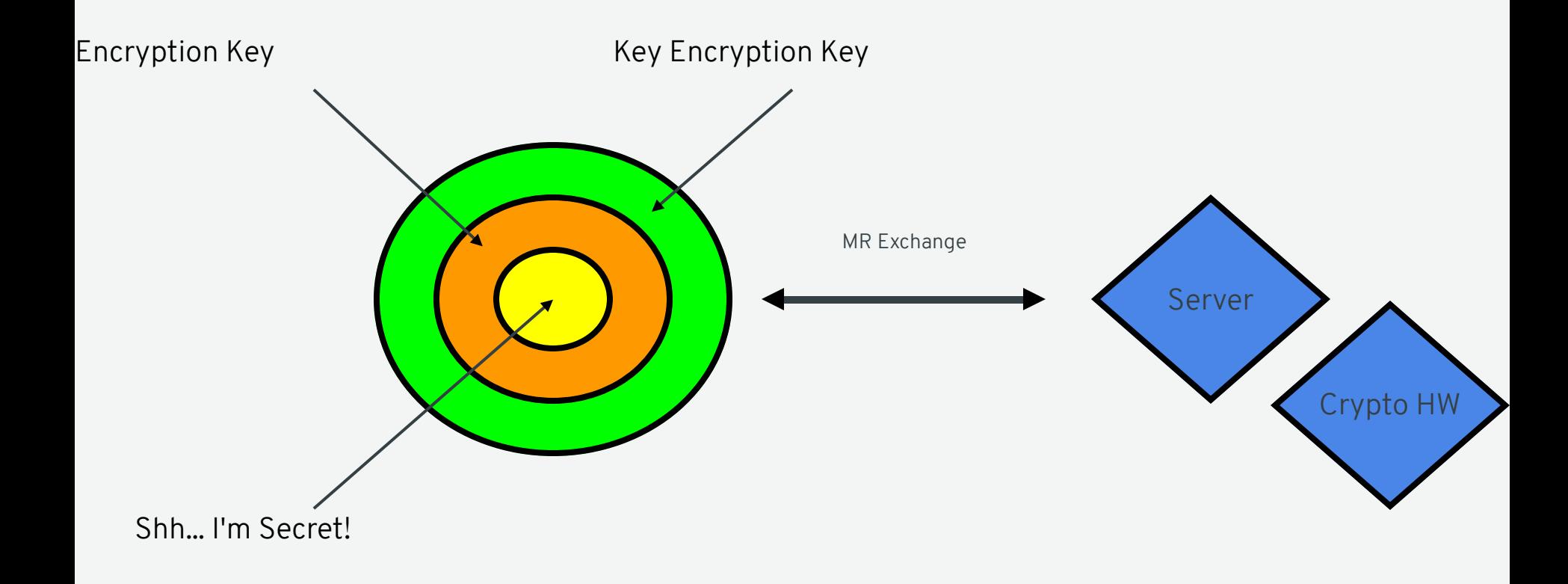

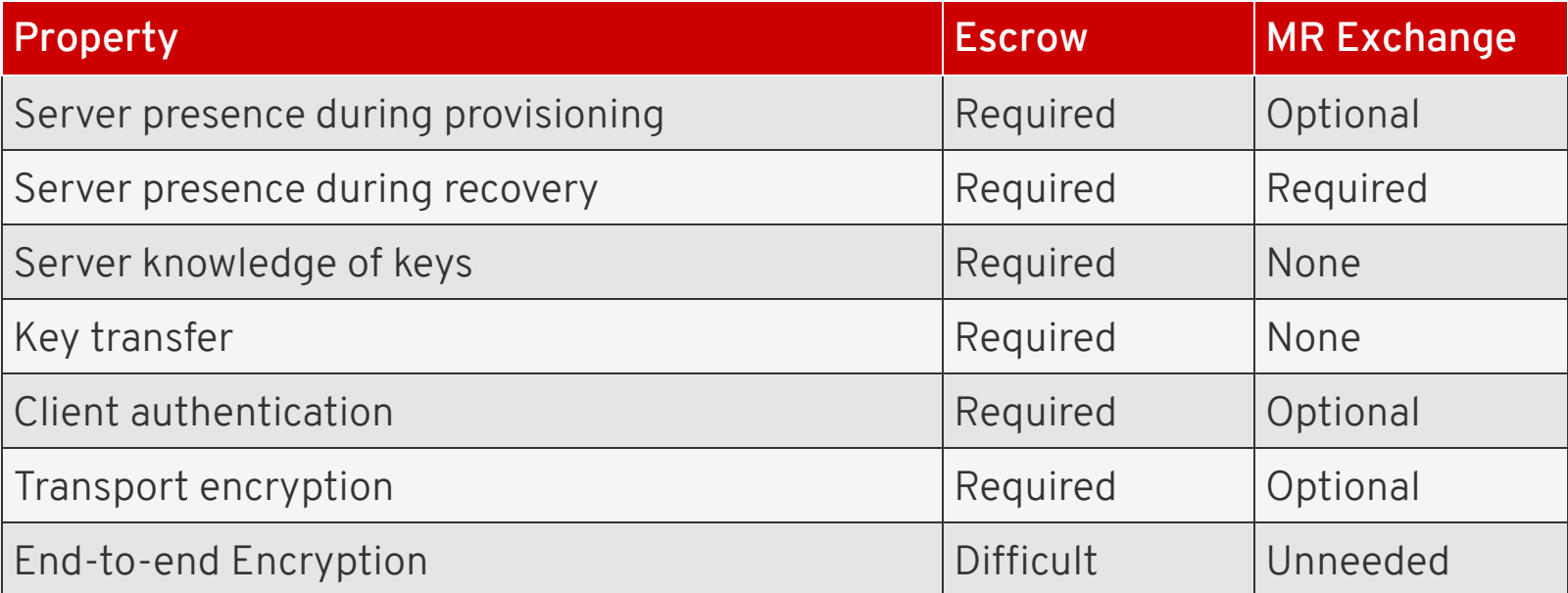

### TANG

- https://github.com/latchset/tang
- Server-side daemon
- Simple: HTTP + JOSE
- Fast (>2k req/sec)
- Extremely small
- Minimal dependencies
- Fedora 26+, RHEL 7.4+, Debian Testing

### INSTALLING A TANG SERVER

- \$ sudo yum install tang
- \$ sudo systemctl enable --now tangd.socket

# **ON THE CLIENT...**

## CLEVIS

- https://github.com/latchset/clevis/
- Decryption automation and policy framework
- Minimal dependencies
- Early boot integration
- GNOME integration
- Fedora 26+, RHEL 7.4+, Debian Testing

### BASIC ENCRYPTION WITH TANG

\$ yum install clevis

```
$ echo PT | clevis encrypt tang '{"url":"http://localhost"}' > mydata.jwe
The advertisement is signed with the following keys:
       haD7Y-8VkAyJo6-vdZMrGQXCSfI
```
Do you wish to trust the advertisement? [yN] y

```
$ cat mydata.jwe
{"ciphertext":"O59czAqybvxHdme2t3I5A", ...}
```
\$ clevis decrypt < mydata.jwe PT

\$ sudo systemctl stop tangd.socket

```
$ clevis decrypt < mydata.jwe
$ echo $?
1
```
## BASIC ENCRYPTION WITH AN ESCROW

\$ yum install clevis

\$ echo PT | clevis encrypt http '{"url":"http://localhost/key"}' > mydata.jwe

\$ cat mydata.jwe

```
{"ciphertext":"-059czAqybvxHdme2t3I5A", ... }
```
\$ clevis decrypt < mydata.jwe  $PT$ 

#### DISK BINDING WITH TANG

```
$ sudo clevis bind luks d /dev/sda1 tang '{"url":"http://tang.srv"}'
The advertisement is signed with the following keys:
       haD7Y-8VkAyJo6-vdZMrGQXCSfI
Do you wish to trust the advertisement? [yN] y
Enter passphrase for /dev/sda1:
$ sudo luksmeta show -d /dev/sda1
0 active empty
1 active cb6e8904-81ff-40da-a84a-07ab9ab5715e2 inactive empty
3 inactive empty
...
# For root volume unlocking at boot:
# Available with RHEL 7.5+
$ sudo yum install clevis-dracut
```

```
$ sudo dracut -f
```

```
$ reboot
```
# For removable storage GNOME unlocking: \$ sudo yum install clevis-udisks2

## NEW IN RED HAT ENTERPRISE LINUX 7.6

- Clevis pin for Trusted Platform Module (TPM 2.0)
	- Allows to tie LUKS volume to a chassis
	- part of clevis package
	- details are in clevis-encrypt-tpm2 man pages

```
# Using defaults
$ echo PT | clevis encrypt tpm2 '{}' > mydata.jwe
# OR: using a specific hash and key algorithms
$ echo PT | clevis encrypt tpm2 '{"hash":"sha1","key":"rsa"}' > mydata.jwe
# OR: using a specific platform configuration register (PCR)
$ echo PT | clevis encrypt tpm2 '{"pcr_bank":"sha1","pcr_ids":"0,1"}' > mydata.jwe
```
# **FROM AUTOMATION TO POLICY**

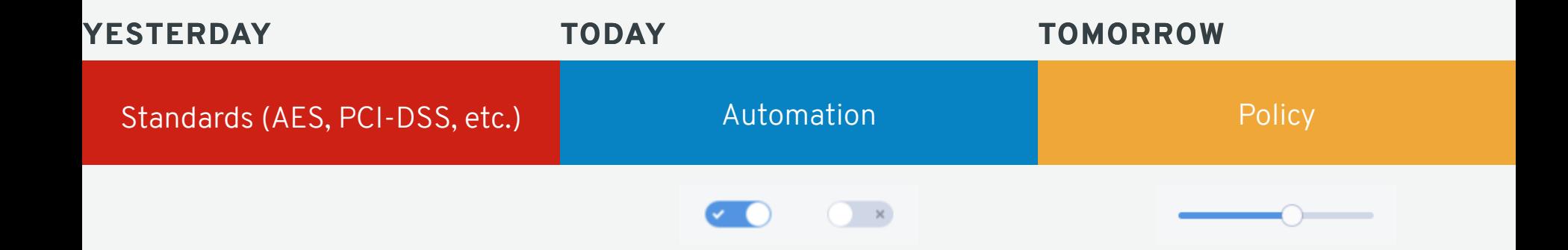

## SHAMIR'S SECRET SHARING (1979)

#### **Based on the idea of Lagrange polynomial interpolation**

Given  $t$  distinct points  $(x_i, y_i)$  of the form  $(x_i, f(x_i))$ , where  $f(x)$  is a polynomial of degree less that  $t$ , then  $f(x)$  is determined by

$$
f(x) = \textstyle\sum_{i=1}^t y_i \prod_{1 \leq j \leq t} \frac{x-x_j}{x_i-x_j}
$$

#### **Shamir's secret sharing**

for a secret  $s \in Z/pZ$  with a prime  $p$ , set  $a_0 = s$ , and choose  $a_1,...,a_{t-1}$  at random in  $Z/pZ.$ The trusted party then computes  $f(i)$ , where  $f(x)$  is

$$
f(x)=\textstyle\sum_{k=0}^{t-1}a_kx^k
$$

for all  $1 \leq i \leq n$ . The shares  $(i, f(i))$  are distributed to *n* distinct parties.

#### **Recovery of a secret** *s*

Secret  $s = a_0 = f(0)$  is recovered from any *t* shares  $(i, f(i))$ , for  $I \subset$  $\{1, ..., n\}$ 

$$
s = \textstyle\sum_{i \in I} f(i) \prod_{j \in I, j \neq i} \frac{i}{j-i}
$$

### SHAMIR'S SECRET SHARING (1979)

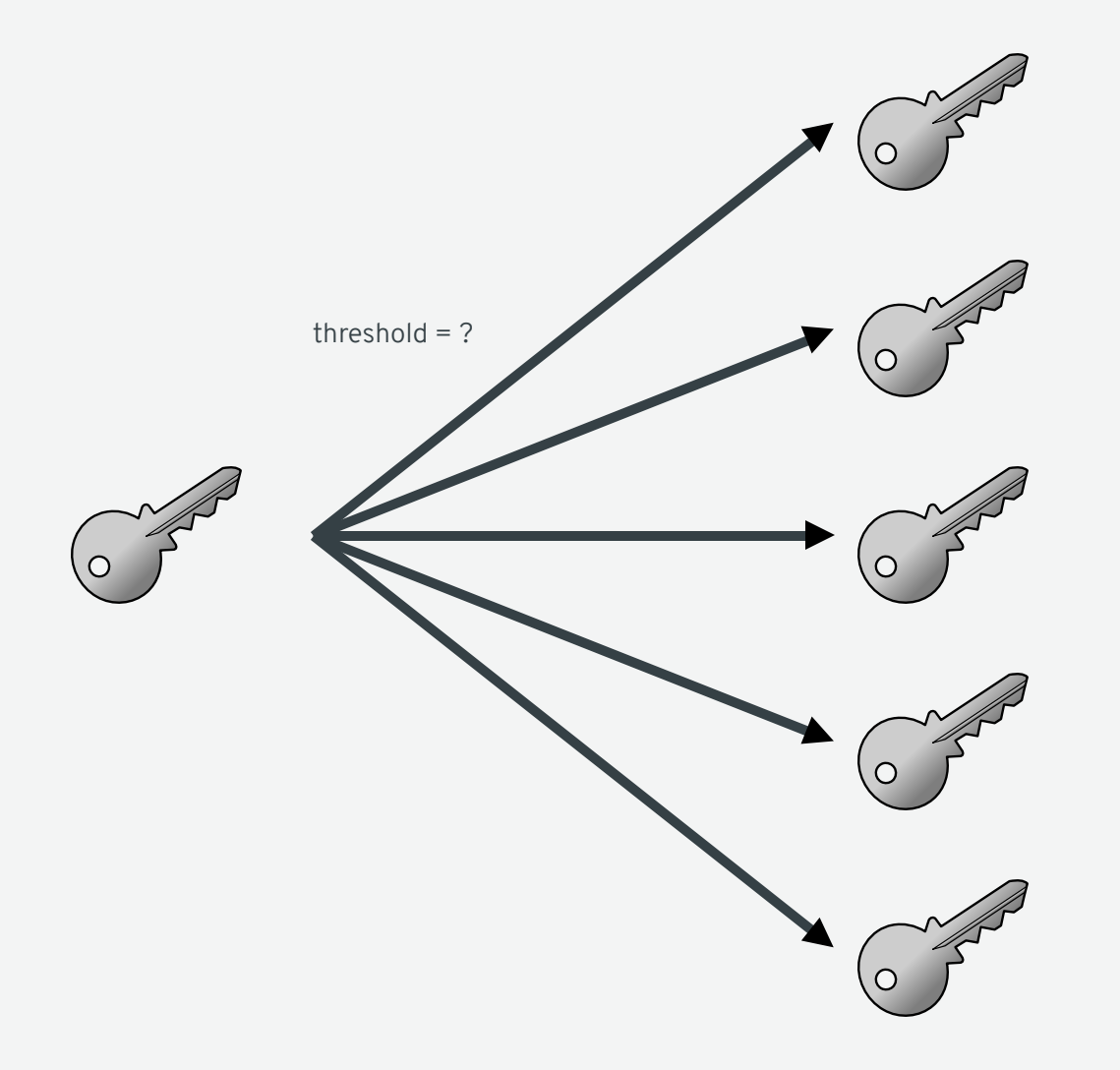

### SHAMIR'S SECRET SHARING (1979)

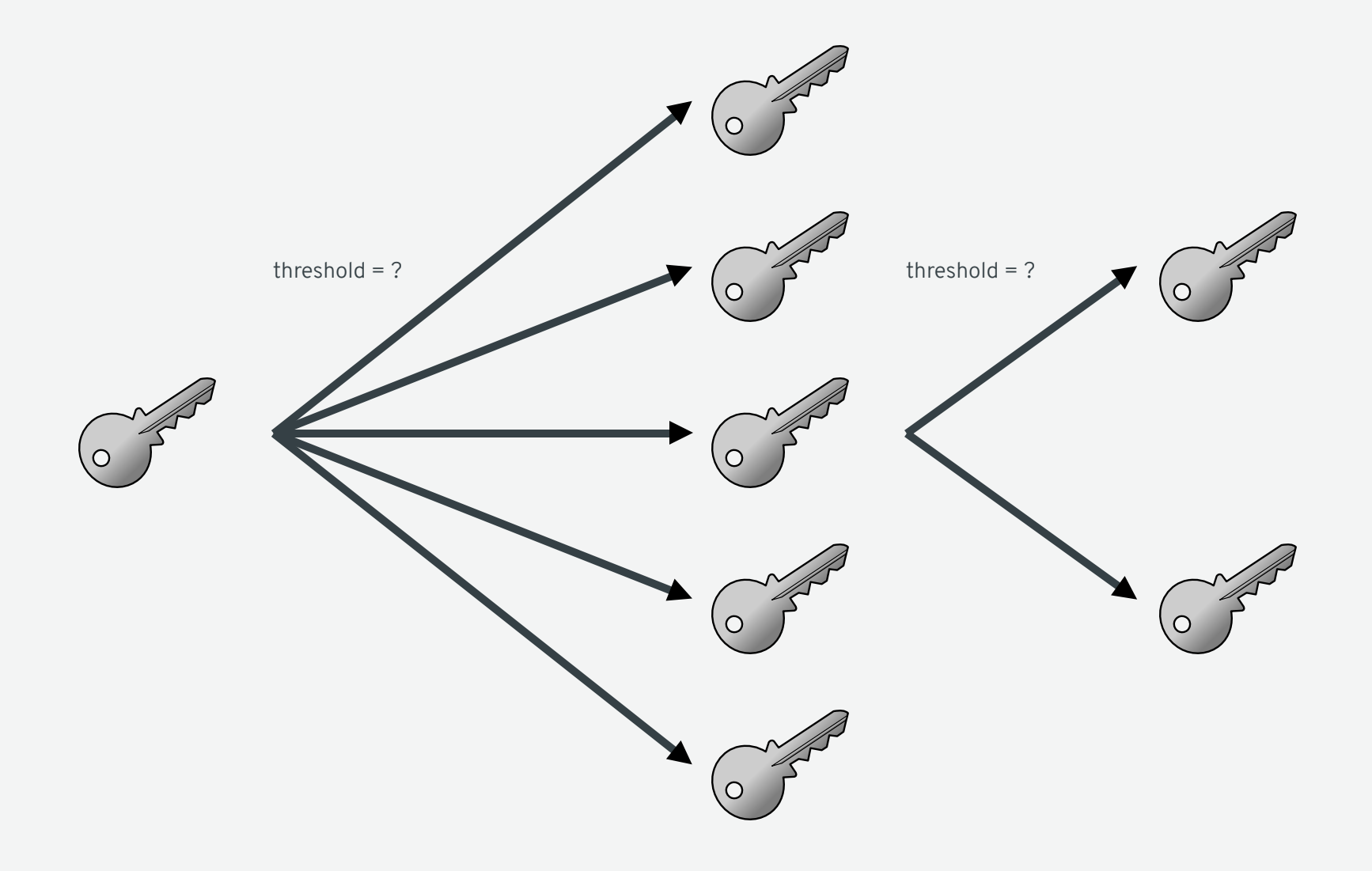

#### SIMPLE LAPTOP

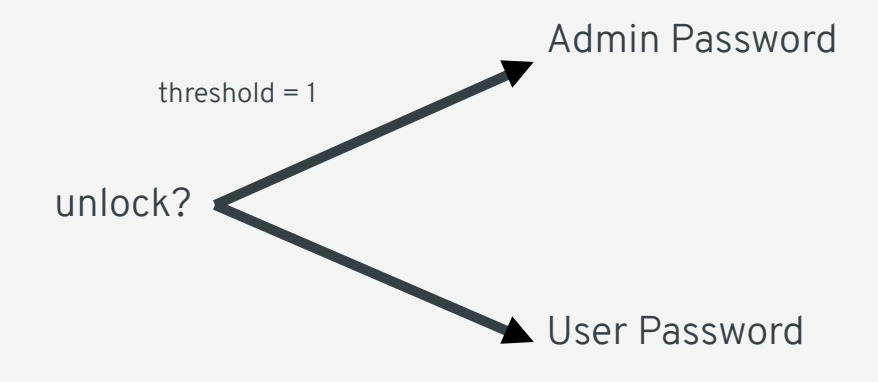

#### AUTOMATED LAPTOP

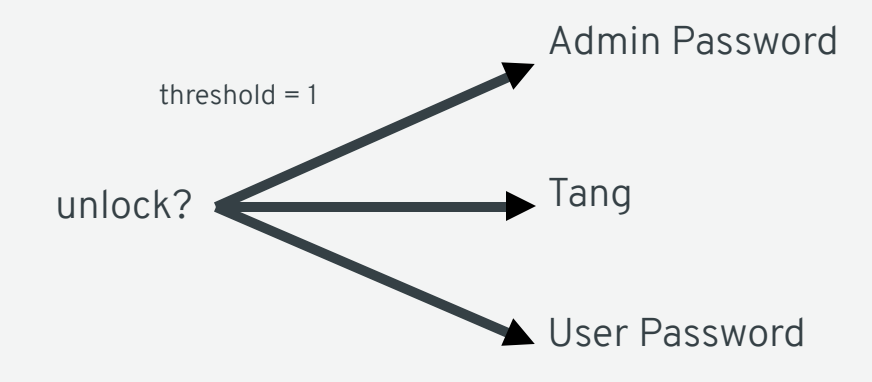

### HIGH SECURITY SYSTEM

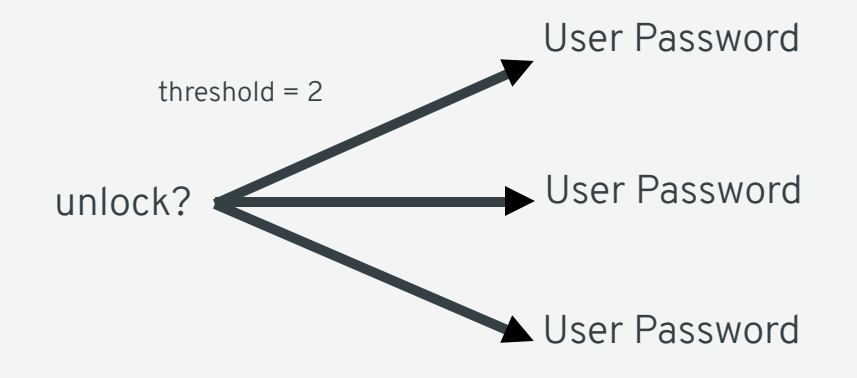

### SOPHISTICATED LAPTOP POLICY

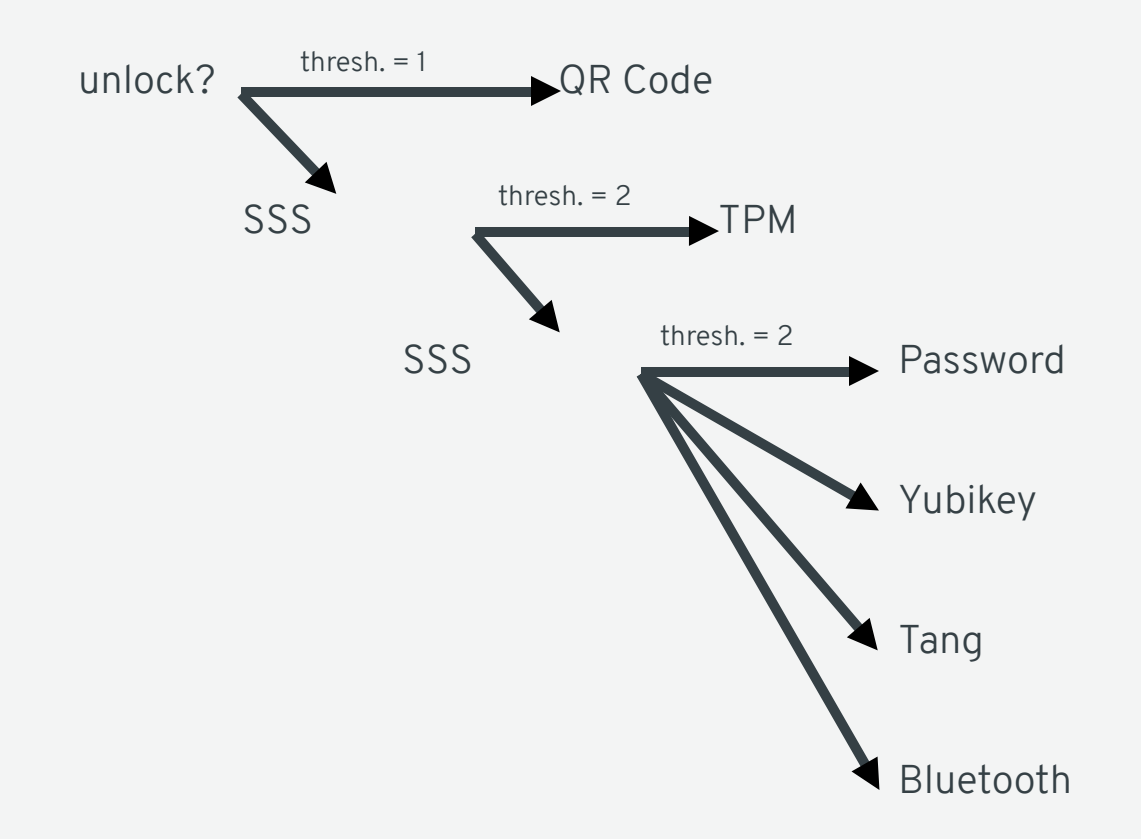

#### BASIC SHAMIR'S WITH TANG

```
$ echo PT | clevis encrypt sss \
'{"pins": {"tang": [{"url": "http://a.tang.srv"}, {"url": "http://b.tang.srv"}]}, "t": 1}' \
> out.jwe
The advertisement is signed with the following keys:
       haD7Y-8VkAyJo6-vdZMrGQXCSfI
Do you wish to trust the advertisement? [yN] y
The advertisement is signed with the following keys:
       Edp-ESShUx4_95kGt-DTsCBbPag
Do you wish to trust the advertisement? [yN] y
$ clevis decrypt < out.jwe
PT
# Bring Down Tang Server A
$ clevis decrypt < out.jwe
PT
# Bring Down Tang Server B
$ clevis decrypt < out.jwe
$ echo $?
1
```
# **EXPLORING THE ECOSYSTEM**

# DEPENDENCY: JOSÉ

- https://github.com/latchset/jose
- JSON Object Signing and Encryption
- C Library & Command Line Utility
- Bottom Line: User-Friendly, Standards Compliant Crypto

```
$ jose jwk gen -i '{"alg": "A128GCM"}' -o oct.jwk
$ jose jwk gen -i '{"alg": "RSA1 5"}' -o rsa.jwk
$ jose jwk gen -i '{"alg": "ES256"}' -o ec.jwk
$echo hi | jose jwe enc -i- -k rsa.pub.jwk -o msq.jwe
$ jose jwe dec -i msq.jwe -k rsa.jwk
hi
$ jose jwe dec -i msg.jwe -k oct.jwk
Decryption failed!
$echo hi | jose jws sig -i- -k ec.jwk -o msg.jws
$ jose jws ver -i msq.jws -k ec.pub.jwk
hi
$ jose jws ver -i msg.jws -k oct.jwk
No signatures validated!
```
### DEPENDENCY: LUKSMETA

- https://github.com/latchset/luksmeta
- Store metadata in LUKSv1 header gap
- C library & Command Line Utility

```
$ echo hi | luksmeta save -d /dev/sdc1 -s 2 -u EC998562-B60D-47F0-A579-DCA8C12F5BF6
$ luksmeta load -d /dev/sdc1 -s 2 -u EC998562-B60D-47F0-A579-DCA8C12F5BF6
hi
```
 $$$  luksmeta load -d /dev/sdc1 -s 2 -u 12618962-A1E5-48F1-B327-D7C60E20FC02 Slot contains different UUID

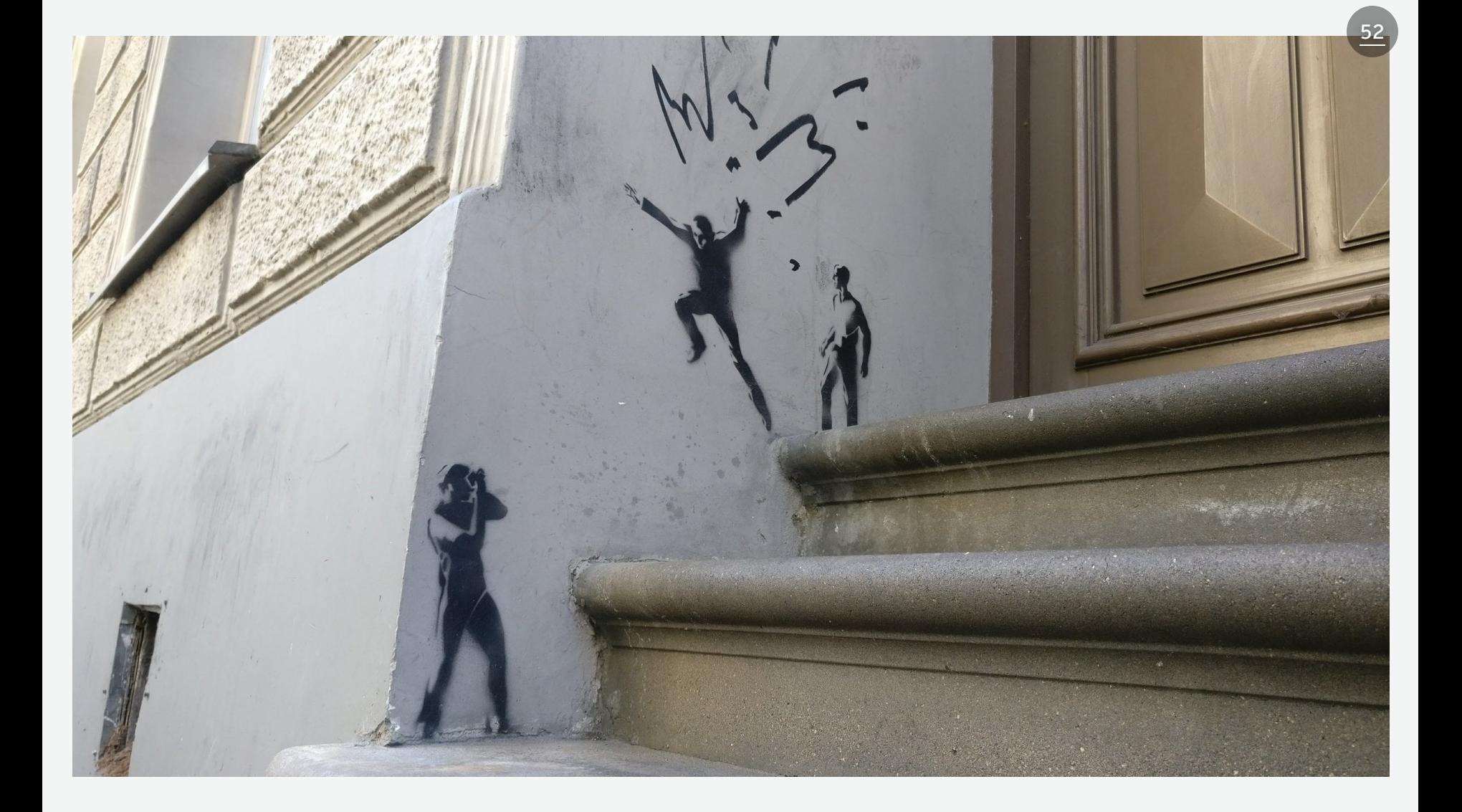

## QUESTIONS?

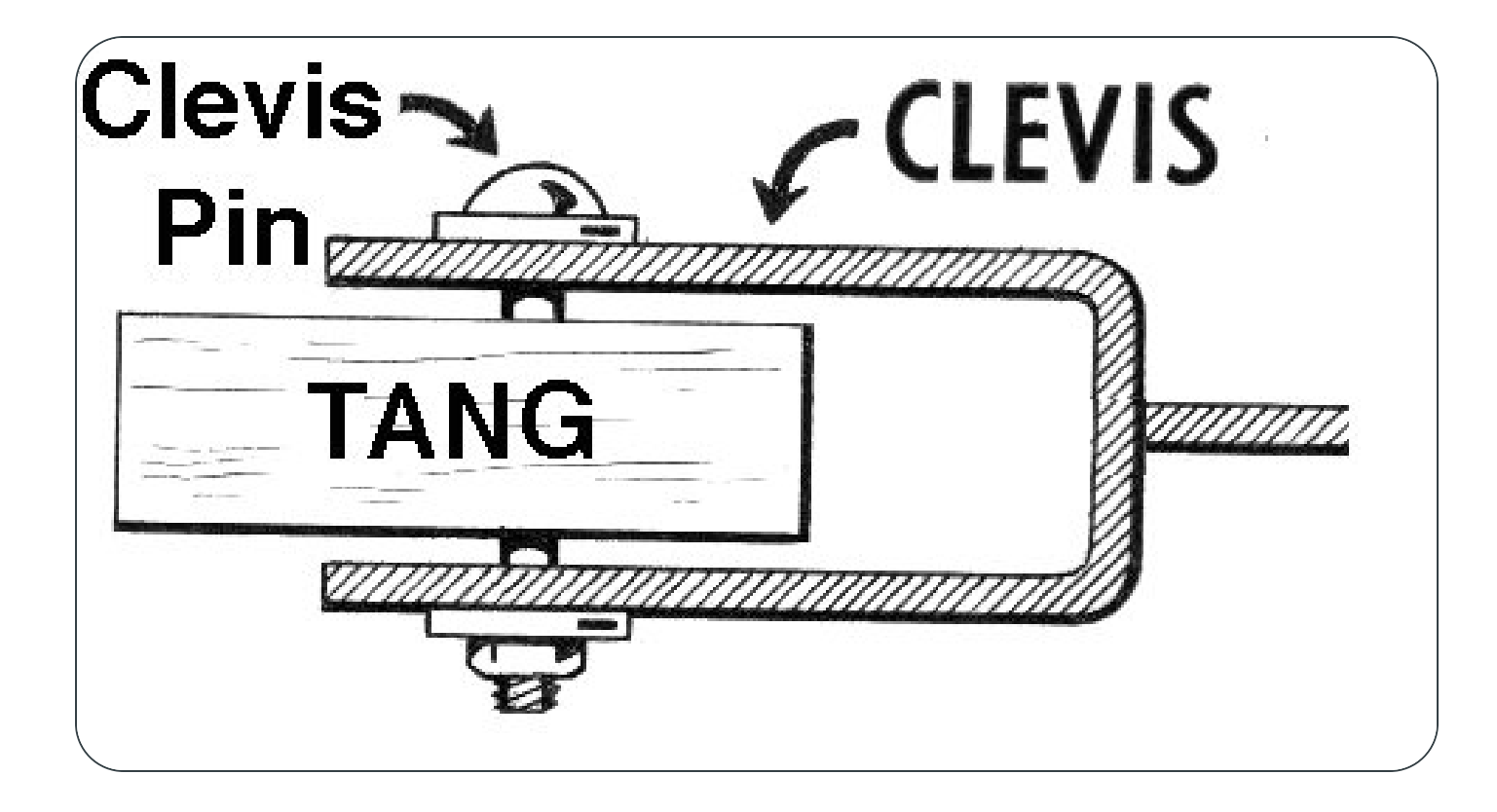

All related projects are in the Latchset: <https://github.com/latchset>

Feel free to ask questions: Alexander Bokovoy: [abokovoy@redhat.com](mailto:abokovoy@redhat.com?subject=NBDE)